## **MATHS - 3A - 3C – 3E - Travail à faire dans la semaine du 4 au 10 Mai –**

- **Corriger les exercices de la semaine dernière avec la correction ci-dessous.**
- **Pour tous : Chercher les ex 27p 73 ; 32 p 73 ; 45 p 76 ; 50 p 78 ; 56 p 79 ; 57 p 79.**
- **Facultatif mais fortement conseillé pour ceux qui demandent une seconde générale : 53 p78 ; 54 p 78 ; 60 p 80**

**Merci d'envoyer les exercices proprement rédigés et dans les délais. (Pronote)**

## • **Ex 22 p 72**

**a) - Première étape : forme de l'arbre. Pour tracer un arbre de probabilité, il convient de lister trouver d'abord sa forme : Ici, il n'y a qu'une étape dans le « tirage » : on interroge au hasard un salarié et c'est tout. L'arbre n'aura donc que 5 branches simples. Le 5 correspond aux 5 catégories possibles ( issues).** - **Deuxième étape : calculer les probabilités de chaque issue.**

Pour cela la première démarche est de calculer le total des salariés :

Total des salariés : 80 + 40 + 40 + 30 +10 = 200

Il y a 200 salariés.

Probabilité d'être dans la catégorie A :  $P(A) = \frac{80}{200} = \frac{2}{5}$ 5

Probabilité d'être dans la catégorie B :  $P(B) = \frac{40}{200} = \frac{1}{5}$ 5

Probabilité d'être dans la catégorie C :  $P(C) = \frac{40}{200} = \frac{1}{5}$ 5

Probabilité d'être dans la catégorie D :  $P(D) = \frac{30}{200} = \frac{3}{20}$ 20

Probabilité d'être dans la catégorie E :  $P(E) = \frac{10}{200} = \frac{1}{200}$ 20

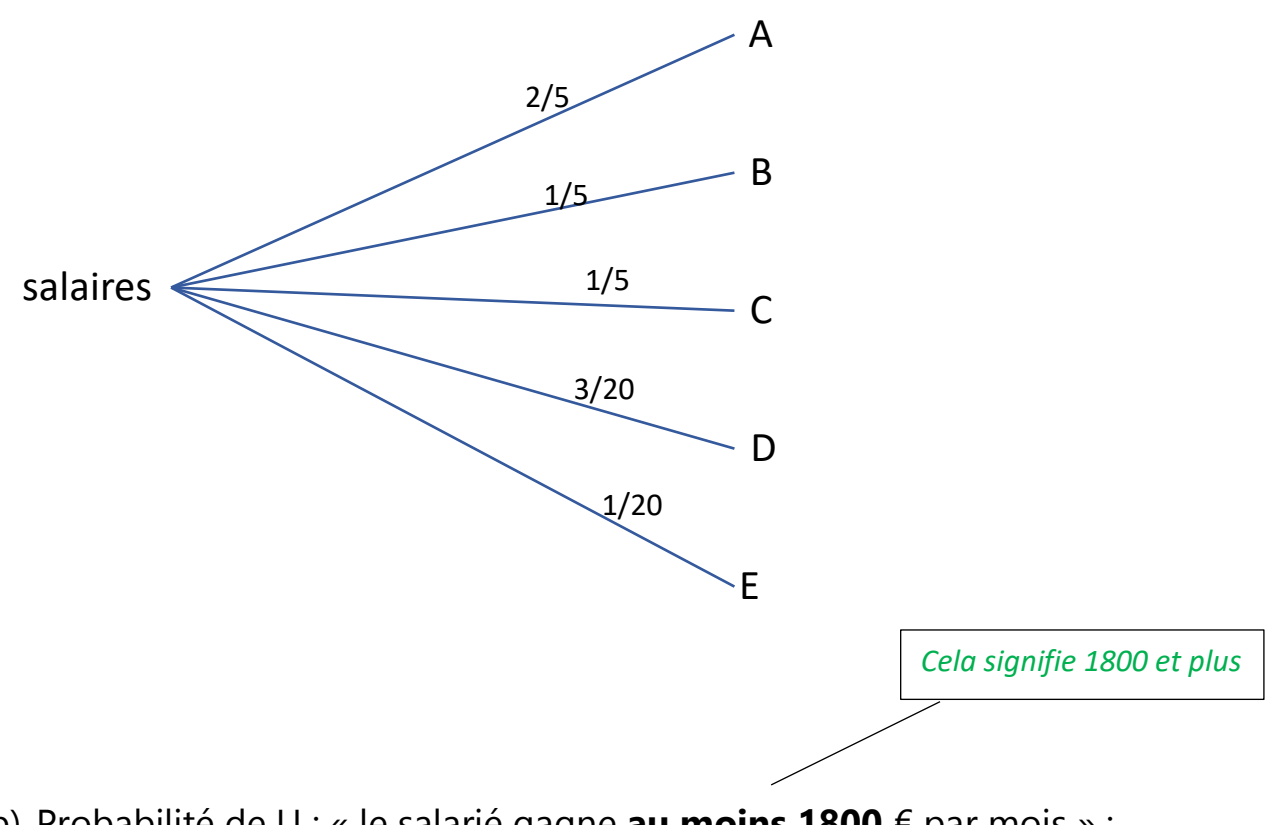

b) Probabilité de U : « le salarié gagne **au moins 1800** € par mois » :  $P(U) = P(C) + P(D) + P(E)$ <br>  $P(1) = \frac{40}{30} = \frac{30}{10} = 10$  $P(1)$ + 30 + 10

P(U) = 
$$
\frac{10}{200} + \frac{100}{200} + \frac{100}{200}
$$
  
\nP(U) =  $\frac{80}{200}$ 

a) Probabilité de V : « le salarié gagne strictement moins de 2200 € par mois » :

$$
P(V) = P(A) + P(B) + P(C)
$$
  
\n
$$
P(V) = \frac{80}{200} + \frac{40}{200} + \frac{40}{200}
$$
  
\n
$$
P(V) = \frac{160}{200} \qquad \text{donc} \qquad P(U) = \frac{1}{5} = 0,2
$$

1a. Première étape : forme de l'arbre.

Ici, on lance deux fois un dé au hasard. L'arbre aura donc 2 étapes : 4 branches (1er dé ) reliées chacune à 4 autres branches (2ème dé) .

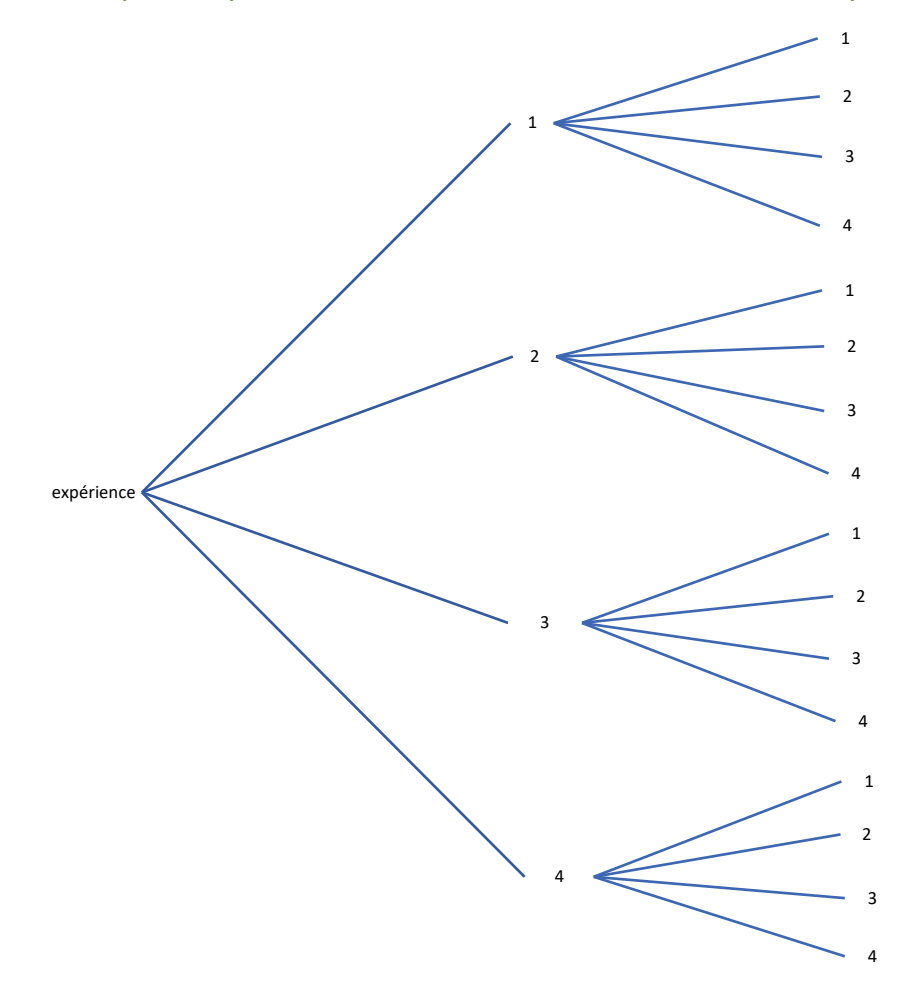

1b. Deuxième étape : calcul des probabilités. Ici, on lance deux fois un dé au hasard. L'arbre aura donc 2 étapes : 4 branches (1er dé ) reliées chacune à 4 autres branches (2ème dé) .

Attention : une issue est un résultat de l'expérience.

Ici, nous pouvons écrire le résultat du lancer sous la forme d'un couple ( … ; …) où l'on mettra en 1er le résultat du premier dé et en 2ème, celui du second dé.

Il y a 16 issues possibles ( on compte le nombre de branches )

 $\text{Donc}$  :  $\vert$  chaque issue a une probabilité de  2a. E : « la somme des deux numéros est égale à 5 » Cet événement est constitué des issues ( 1 ; 4) , (2 ; 3) ; (3 ;2) et (2 ;3) 2b.  $P(E) = \frac{4}{16} = 0.25$ 

3. F: « la somme est égale à 1 » et G : « la somme est inférieure à 10 » P(F) = 0 donc F est un événement i**mpossible** (Vocabulaire à savoir )  $P(G) = \frac{16}{16} = 1$  donc F est un événement **certain** (Vocabulaire à savoir)

## • **Ex 29 p 73**

1a. Première étape : forme de l'arbre. Ici, on pioche dans B<sub>1</sub> (4 boules donc 4 branches) puis dans B<sub>2</sub> (3 boules donc 3 branches). L'arbre aura deux ramifications.

Légende : N pour la couleur noire B pour la couleur blanche Le nombre est le numéro de la boule

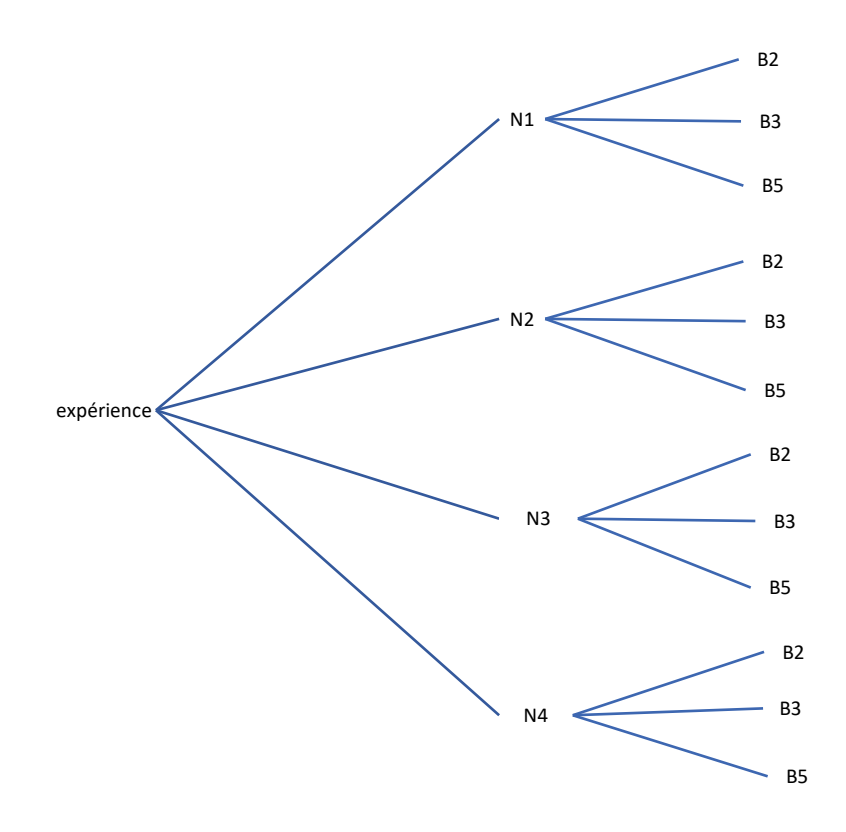

Probabilité d'obtenir deux boules numérotées 2 : je regarde quelle branche est concernée

Il n'y a qu'une issue sur 12.

P (« obtenir deux boules numérotées 2 » ) = <sup>1</sup> 12 Correction exo 3 ème semaine 5 :

Exercice 31 p 73

1) a) Si E est un événement, l'événement contraire de E est l'événement qui se réalise lorsque E ne se réalise pas (il est constitué de toutes les issues qui n'appartiennent pas à E). On note E l'événement contraire de E.

donc L'événement contraire  $\bar{E}$  est : « Le nombre sorti est supérieur à 5 » c'est à dire « obtenir 6 » Probabilité d'obtenir  $\bar{E}$ : P ( $\bar{E}$ ) = 0,17.

 $b)$ La somme des probabilités d'un événement et de son événement contraire est toujours égale à 1.  $P(E) + P(\bar{E}) = 1$ 

donc  $P(E) = 1 - P(\bar{E})$  $P(E) = 1 - 0.17$  $P(E) = 0,83$ 

 $2)$ La probabilité d'un événement est la somme des probabilités des issues qui le composent.

 $P(E) = 0.12 + 0.23 + 0.09 + 0.31 + 0.08$  $P(E) = 0.83$ 

## **Exercice 34 p 74**

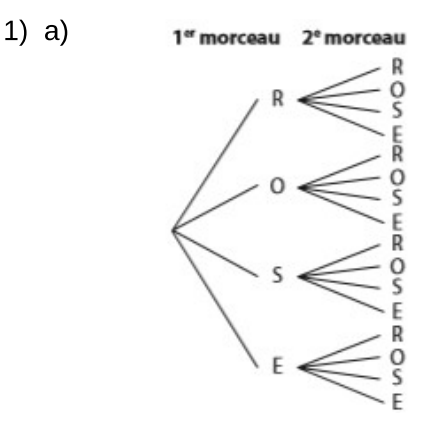

b) Il y a 16 issues possibles.

Donc la probabilité de chaque issue est :

 $\overline{16}$ 

2) a) L'événement contraire M est définie par : « Je n'ai pas tiré la lettre O » b) Probabilité de l'événement contraire  $\overline{(M)}$  : P( $\overline{M}$ ) = c) Probabilité de l'événement M :  $P(M) = 1 - P(\overline{M})$  $P(M) = 1 P(M) = \frac{7}{16}$ 

d) Si on regarde l'arbre, il y a 7 issues qui réalisent l'événement M : 
$$
P(M) = \frac{7}{16}
$$

2a.

L'idée est de faire un tableau à double entrée , chaque nombre représentant le résultat d'un tour de roue.

Si l'événement E « le plus grand des deux nombres obtenus est 5 » est réalisé, on inscrit « oui » dans la case.

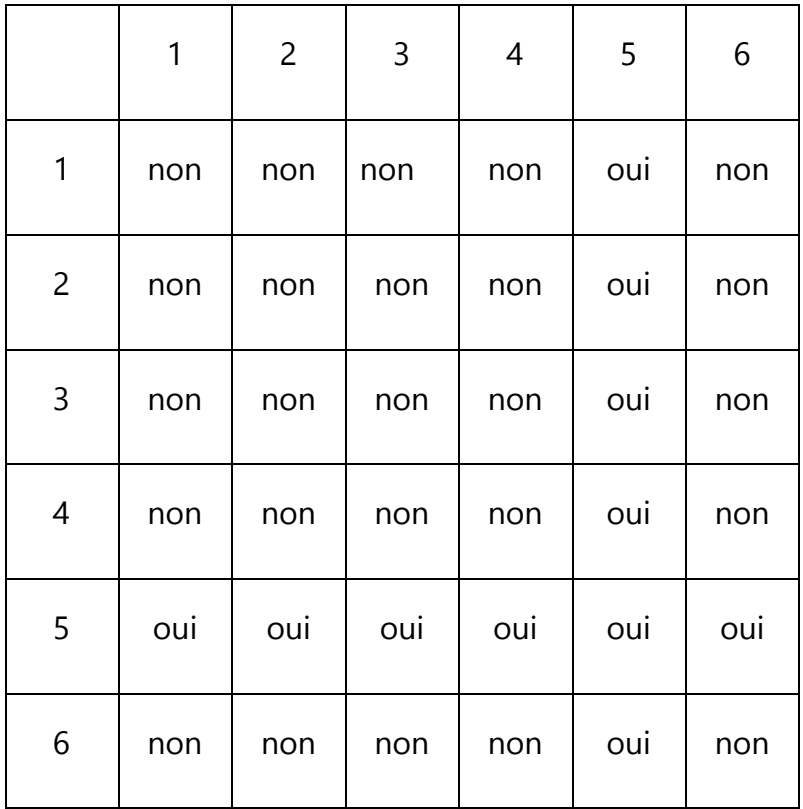

Donc : le nombre total d'issues de l'expérience est 36.

le nombre d'issues qui réalisent l'événement E est 11.

2b. On en déduit que :  $\frac{11}{36} \approx 0.3$ 

Les fréquences que vous avez dû trouver avec le tableur doivent s'approcher de 0,3 si vous avez fait **un grand nombre de simulations** …